## 1.43 - Aralık 2020

## Sürümde Yer Alan İyileştirmeler

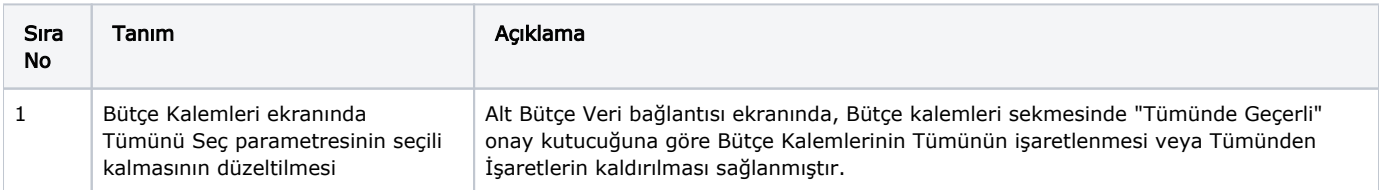